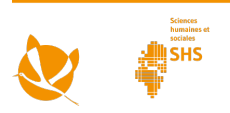

Feuille de mission SHS I Question 3

# Où les cigognes hivernent-elles et pourquoi ?

Travail à deux ou en groupe (groupe de 4) / Recherche / Niveau 2

## **Séquence de groupe**

1) Au début du thème, vous avez déjà vu que de nombreuses cigognes migrent vers le sud en automne. Elles passent l'hiver dans différentes régions d'Espagne et dans le zone du Sahel en Afrique. Mais à quoi ressemble ces endroits et qu'est-ce qui est déterminant pour le choix d'une aire d'hivernage ?

Quels peuvent être pour la cigogne les critères importants lors du choix d'une aire d'hivernage ?  $\oslash$ 

Divisez votre groupe. Un sous-groupe poursuivra ses recherches sur la zone sahélienne, l'autre sur l'Espagne.

Avant de débuter les recherches : le projet SOS Cigogne – la migration en mutation a suivi des cigognes équipées de balises. Le projet français Comment suivre les déplacement des cigognes vous indique quelles informations peuvent être tirées des cartes de trajet.  $\partial\beta$ 

## **Recherche Sahel**

- 2) Ces cigognes ont atteint au moins une fois la zone sahélienne :
	- par la route de l'Ouest : **Isidor**, [Gonzo](http://storch-schweiz.danielbischof.de/map/1195493)
	- par la route de l'Est : [Pomona,](http://storch-schweiz.danielbischof.de/map/1195526) [Tesla](http://storch-schweiz.danielbischof.de/map/1195527)

Ouvrez au moins deux cartes de trajet, choisir la vue satellite. Cherchez les lieux dans lesquels les cigognes s'arrêtent plusieurs jours et faites un agrandissement maximal avec le zoom.  $\partial\mathcal{B}$ Décrivez ce que vous pouvez observer.  $\oslash$ 

- 3) Les images satellites donnent une idée approximative d'un paysage. Mais comment est-il en réalité et pourquoi donc les cigognes s'arrêtent-elles là précisément ? Cette question, le spécialiste des cigognes Holger Schulz se l'est justement posée, lui qui entreprit une expédition dans la zone sahélienne. Le document Zones de savane au Mali présente des images de ce vovage à travers le Mali.  $\alpha$ Les photos montrent des zones d'hivernage possibles. Examinez-les et regroupez vos conclusions.
- 4) Dans l'interview d'Holger Schulz, apprenez-en davantage sur les aires d'hivernage en Afrique.  $O\delta$ Faites un résumé de ses principales constatations.  $\mathscr{S}$

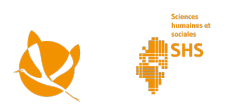

### **Recherche Espagne et Portugal**

- 5) La cigogne Lenny a séjourné plusieurs fois en Espagne. Ouvrez la carte de son trajet et choisisssez la vue satellite.  $\partial \mathcal{B}$
- 6) Faites un zoom maximum sur les deux régions suivantes du sud de l'Espagne : Burguillos et Isla minima au sud-ouest de Séville. Pour quelle raison Lenny s'est-il arrêté à cet endroit précis ? ⊘ Voici un indice au sujet de la carte Midice
- 7) La [séquence de film](https://www.youtube.com/watch?v=FqwlUrVfGvw) sur les décharges au Portugal nous renseigne sur la vie des cigognes dans la péninsule ibérique et sur les raisons qu'elles ont d'y rester. Prenez note des informations les plus importantes. La feuille de recherche vous fournit quelques mot clés à ce sujet.  $\mathscr{D}$

### **Travail de groupe**

- 8) Présentez vos idées les uns aux autres et échangez vos constatations. Qu'est-ce qui est identique et qu'est-ce qui est différent entre les zones d'hivernage d'Espagne/Portugal et du Sahel ? Vérifiez vos hypothèses et déterminez ce qui est décisif pour les cigognes lors du choix de leurs aires d'hivernage.
- 9) Préparez une présentation pour la classe sous la forme d'une discussion d'experts. Option : quelqu'un dans le groupe peut tenir un rôle de modérateur et poser des questions.

Sélectionnez les 3 ou 4 résultats les plus importants de votre échange (point 7). Réfléchissez à la meilleure manière de formuler des questions pour introduire et présenter au mieux les différentes informations. Ω

10) Pensez à deux questions pour le quiz final. Les élèves de la classe doivent pouvoir y répondre d'après votre présentation. Pour chaque question posée, élaborez une bonne question et troix réponses fausses (choix multiple).  $\oslash$ 

> Clique sur le bouton en haut à droite sur les caracteres décharges Deponien ein/aus

> > $\widetilde{\text{(oply)}}$